## **"TESLANOL"**

## AEROZOLE DLA ELEKTRONIKI, AUTOMATYKI PRZEMYSŁOWEJ i MECHANIKI **PRECYZYJNEJ**

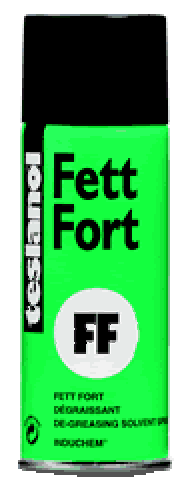

**FF Fett Fort** SPECJALNY PREPARAT ODTŁUSZCZAJĄCY

Skuteczny i niezawodny środek do odtłuszczania przedmiotów metalowych, narzędzi, maszyn, części automatów, zwojów silników elektrycznych, urządzeń przetwarzania danych. Nie stosować pod napieciem elektrycznym. Przed zastosowaniem do tworzyw sztucznych zaleca się przeprowadzenie próby tarcia. Nie zawiera freonu.

**OSTRZEŻENIE!** Pojemnik pod ciśnieniem. Zawiera gaz łatwopalny. Nie pryskać w kierunku lub w pobliżu otwartego ognia, żarzącego się materiału i iskrzących urządzeń elektrycznych. Chronić przed światłem słonecznym, nie dopuszczać do nagrzania powyżej 50°C. Chronić dzieci przed dostępem do wyrobu i wdychaniem lotnych składników. Stosować w wietrzonych pomieszczeniach. Pojemnika nie przekłuwać i nie wrzucać do ognia. Nie palić tytoniu podczas spryskiwania. Produkt zawiera truciznę - 4,5% trójchloroetylenu. W przypadku zatrucia zgłosić się do lekarza wraz z etykietą preparatu.

## **ŚRODEK SZKODLIWY!**

SWW 1289-9, PZH Nr 1 / B - 1506 / 94, Nr Rej. MZiOS TOX -566  $/95$